## Fichier:Comment usiner une pi ce avec une d fonceuse cnc en toute securite images.jpg

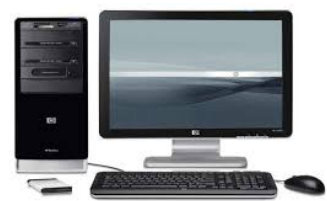

Pas de plus haute résolution disponible.

[Comment\\_usiner\\_une\\_pi\\_ce\\_avec\\_une\\_d\\_fonceuse\\_cnc\\_en\\_toute\\_securite\\_images.jpg](https://wikifab.org/images/a/a6/Comment_usiner_une_pi_ce_avec_une_d_fonceuse_cnc_en_toute_securite_images.jpg) (308 × 164 pixels, taille du fichier : 6 Kio, type MIME : image/jpeg) Fichier téléversé avec MsUpload on [Comment\\_usiner\\_une\\_pièce\\_avec\\_une\\_défonceuse\\_cnc\\_en\\_toute\\_securite](https://wikifab.org/wiki/Comment_usiner_une_pi%25C3%25A8ce_avec_une_d%25C3%25A9fonceuse_cnc_en_toute_securite)

## Historique du fichier

Cliquer sur une date et heure pour voir le fichier tel qu'il était à ce moment-là.

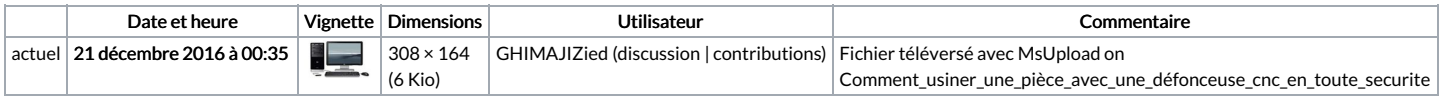

Vous ne pouvez pas remplacer ce fichier.

## Utilisation du fichier

La page suivante utilise ce fichier :

Comment usiner une pièce avec une [défonceuse](https://wikifab.org/wiki/Comment_usiner_une_pi%25C3%25A8ce_avec_une_d%25C3%25A9fonceuse_cnc_en_toute_securite) cnc en toute securite